【令和5年度版】

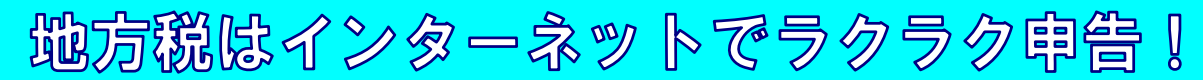

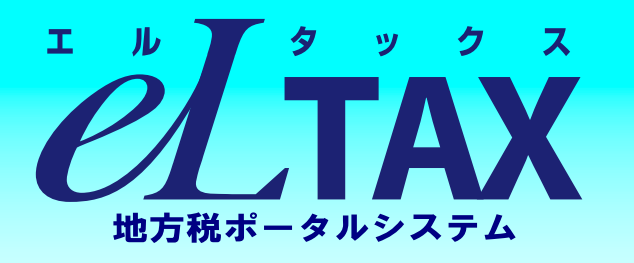

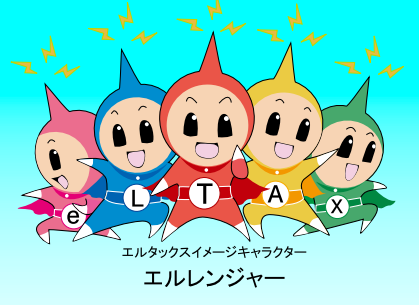

## 電子申告・電子納税をご利用ください!

## こんなメリットがあります

- ■自宅やオフィス等のパソコンからインターネットで申告できます
- ■複数の地方公共団体へまとめて申告できます
- ■eLTAX対応の市販の税務・会計ソフトのデータを利用して申告できます
- ■eLTAX用ソフトPCdesk(DL版)が無料でダウンロードできます

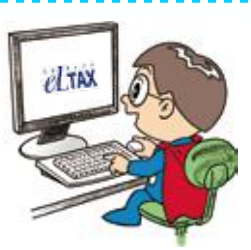

```
主税局イメージキャラクタ
              タックス・タクちゃん
(令和5年4月1日時点)
```
**|税について以下の手続が利用できます** 

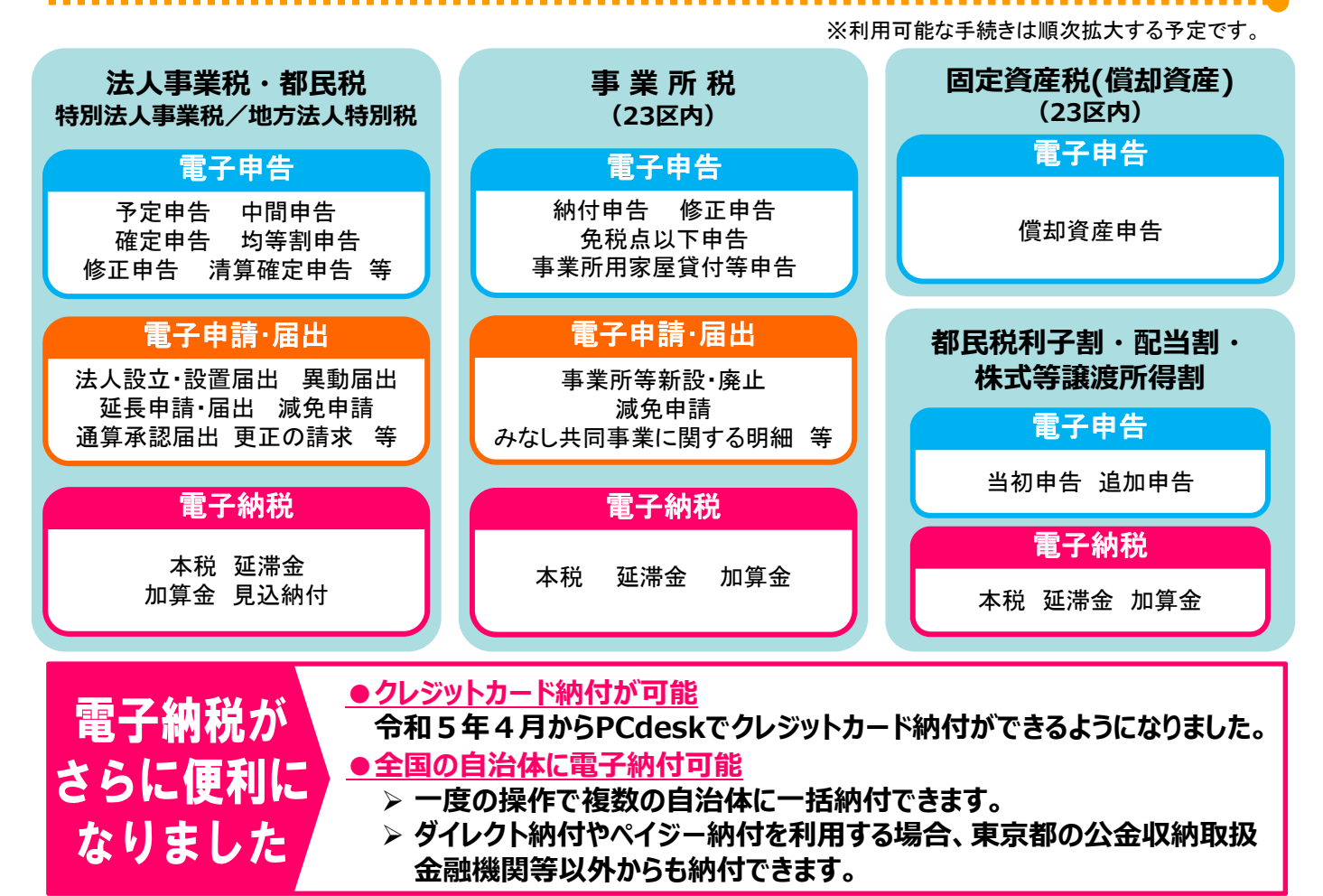

東京都主税局·都税事務所

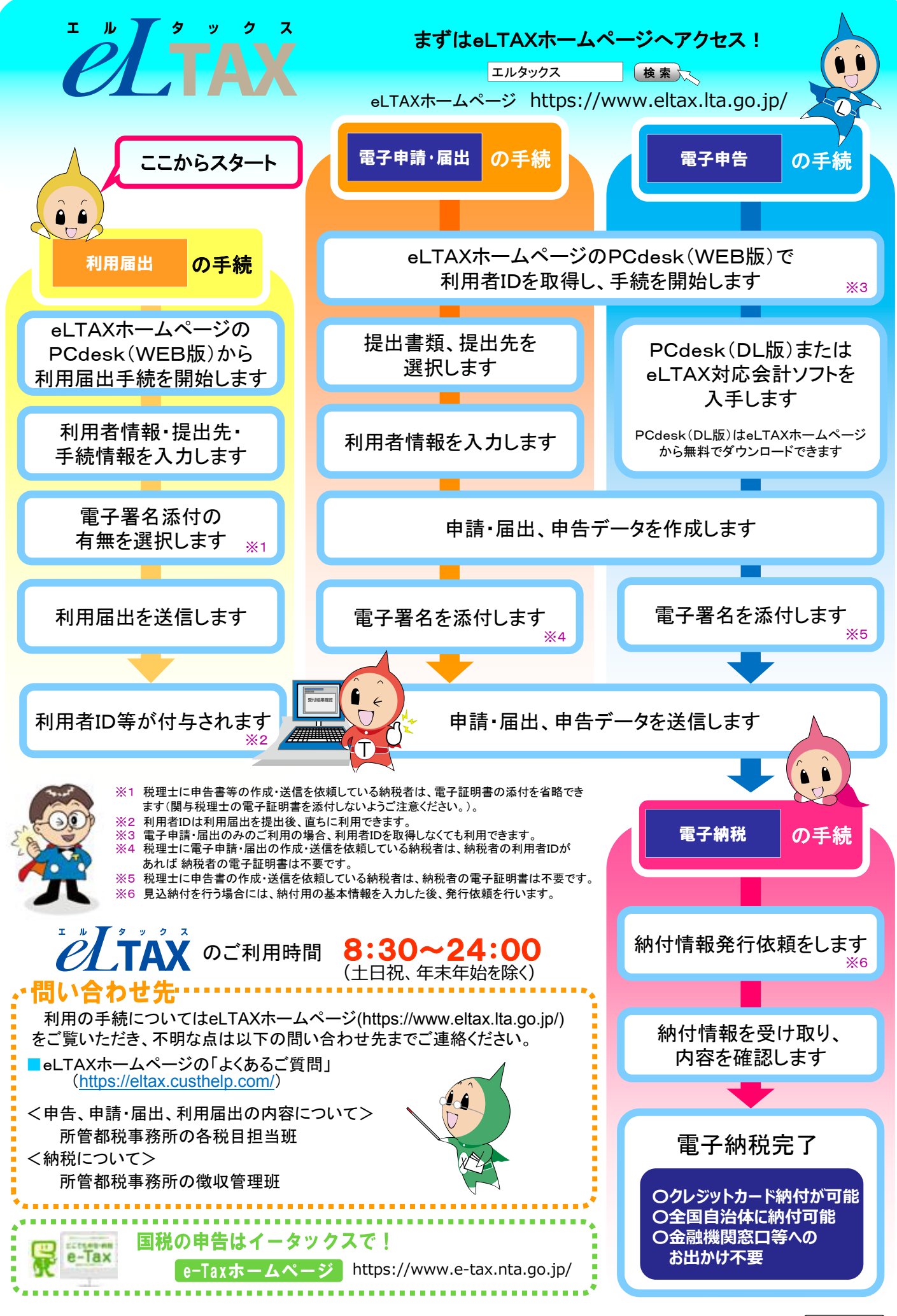

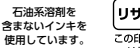

(リサイクル適性(A) この印刷物は、印刷用の細<br>リサイクルできます。